No. of Printed Pages : 4

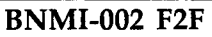

## BACHELOR OF ARTS IN 3D ANIMATION AND VISUAL EFFECTS  $\circ$

**Term-End Examination** 

## **June, 2010**

## **BNMI-002 F2F : DIGITAL ENHANACEMENT**

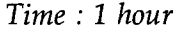

**.7t1**  $\tilde{\mathbf{Q}}$  $\breve{\circ}$ 

> *Time : 1 hour Maximum Marks : 30 (Weightage 30%)*

*Note : Attempt ALL questions.*

- **1.** The following section is objective questions. Please tick the right answer. Each question carries **one** mark :
	- (a) Which of the following is not used for Chroma Removal ?
		- Color Key  $(i)$
		- Keylight  $(ii)$
		- (iii) Stroke
	- (b) What is the use of Pan behind Anchor Point Tool ?
		- Pan behind a solid layer  $(i)$
		- $(ii)$ Adjust the position of Anchor Point
		- (iii) Pan the Video Camera

**BNMI-002** F2F **1 P.T.O.**

- (c) Motion Sketch Tool helps to :
	- $(i)$ Capture the Motion of a Camera in a Video
	- Draw the Path for the Motion of a  $(ii)$ Selected Layer
	- (iii) Create the Sketches from the Video
- (d) How is footage reversed in the timeline ?
	- (i) Shift+Ctrl+R
	- Shift+Alt+R  $(ii)$
	- (iii) Ctrl+Alt+R
- (e) Which one is an Invisible Layer ?
	- Shy  $(i)$
	- Null  $(ii)$
	- (iii) Frame Blend
- (f) Color channels are used for :
	- Storing the frequency of colors  $(i)$
	- $(ii)$ Storing the value of colors
	- (iii) Storing the value of light
- In CMYK, K represents :  $(g)$ 
	- (i) Black
	- $(ii)$ Gama
	- (iii) White
- $(h)$ Resolution is :
	- $(i)$ Total number of pixel in an image
	- No. of pixels horizontal wrt no. of pixel  $(ii)$ vertically in one square inch area
	- (iii) No. of pixel diagonally wrt no. of pixels available in printer mode

**BNMI-002 F2F** 2

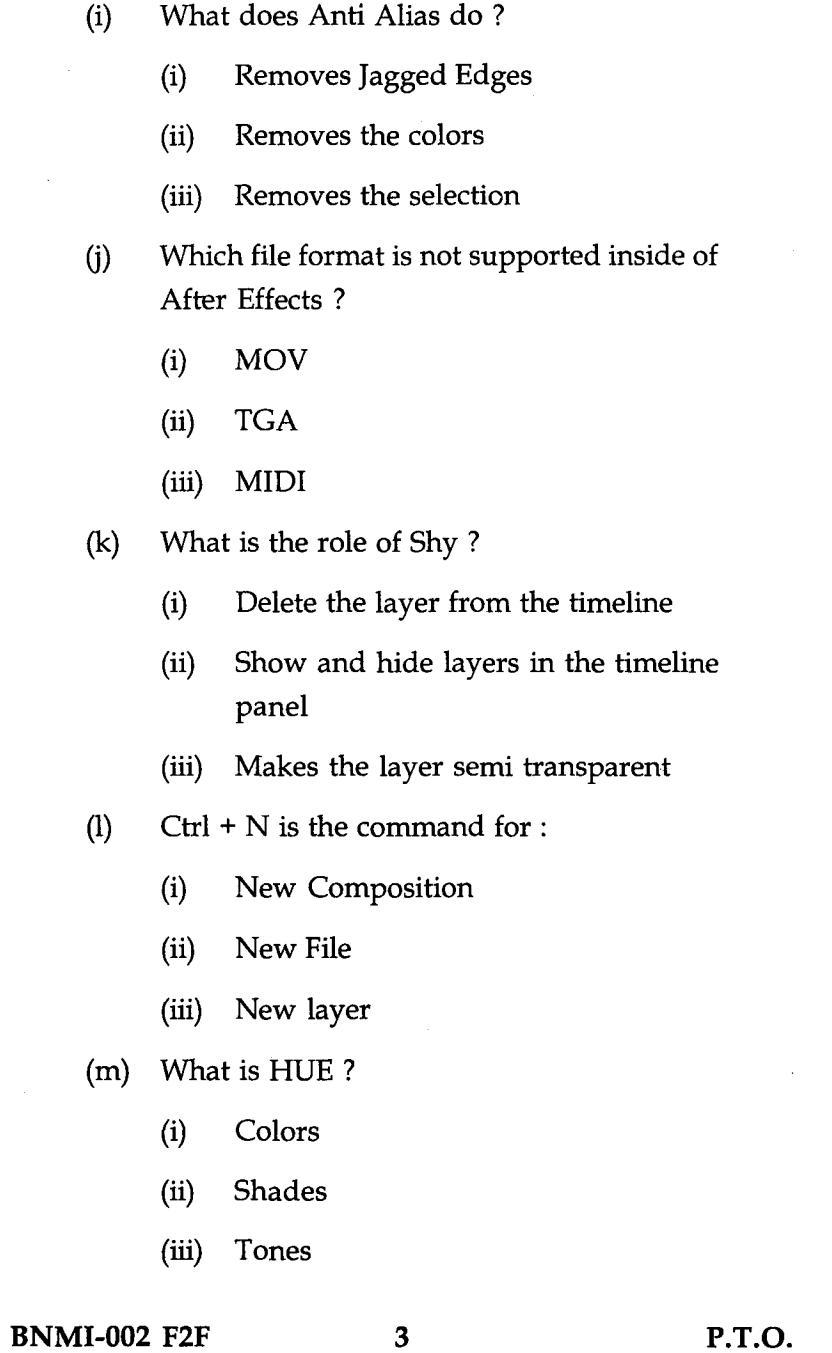

 $\bar{z}$ 

- (n) What is a Gamut ?
	- $(i)$ The range of colors that a color system can display or print
	- The range of brushes available in  $(ii)$ Photoshop
	- (iii) The range of selection tool that can be selected
- (o) What is the use of Feather ?
	- Softens the colors  $(i)$
	- Softens the edges  $(ii)$
	- (iii) Softens the selection
- 2. Answer the following questions briefly. Each question carries 5 marks :
	- Describe Grayscale and Bitmap Mode  $(a)$
	- Explain what is Motion Tracking ?  $(b)$
	- (c) Describe Chroma and cite a example for a Bollywood Film.

**BNMI-002 F2F** 4